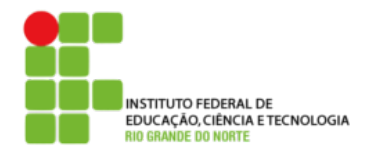

### **DIRETORIA ACADÊMICA DE EDUCAÇÃO E TECNOLOGIA COORDENAÇÃO DOS CURSOS DA ÁREA DE INFORMÁTICA**

#### ! ! **Exercício**

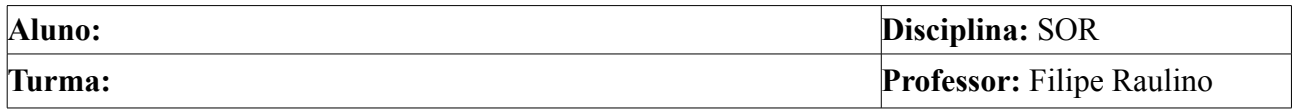

Suponha que você seja contratado como administrador de redes de uma empresa e sua função hoje seja iniciar a configuração do servidor (*Windows 2008 server*) da empresa:

#### Dados:

- A empresa possui 03 departamentos (Jurídico, Financeiro e Tecnologia);
- Necessidade inicial de configuração: AD (usuários, senhas, informações de setores).
- Funcionários atuais:

# **Diretoria**

Adriano Márcio Pereira de Souza – Diretor geral

### **Jurídico**

Anna Karina Ribeiro da Costa – Chefe do setor Belmiro Guilherme Lopes – Auxiliar jurídico Eliomar Batista de Oliveira– Secretário

# **Financeiro**

Francisco Djakson Fonseca – Chefe do setor Jadson Ricard de Araújo – Auxiliar financeiro Janilson Carlos da Costa - Auxiliar financeiro Jânio Roberto Pereira de Sousa - Auxiliar financeiro Jorquison de Oliveira Freire – Secretário Josimário Luiz Figueiredo Barbalho - estagiária Lucikesia da Fonseca - Estagiária

# **Tecnologia**

Lucinária de Sousa Siqueira – Gerente de redes Maquimiel de Souza Silva - Programador Marta Andreza Costa – estagiária Melquisimiel de Souza Silva- estagiário

- Crie a estrutura necessária de domínios, unidades organizacionais e usuários para cada setor. Crie também os grupos de usuários que considerar necessários.
- Sugestão: tenha usuários que terão privilégios diferentes em grupos diferentes.
- 1. Configurar as contas dos estagiários para que possam efetuar login apenas de segunda a sexta das 7:00 às 12:00 e das 14:00 às 18:00.
- 2. Através da criação de políticas de grupo aplique as seguintes restrições:
	- a. Apenas os usuários do setor de Tecnologia devem ter acesso ao painel de controle.
	- b. Apenas os usuários do setor de Tecnologia devem ter acesso ao Gerenciador de tarefas.
	- c. Proibir acesso as propriedades dos componentes das conexões da rede local para o todos os usuários exceto o gerente de redes.
	- d. restringir acesso ao barra de tarefas para todos.
	- e. Forçar menu de inicialização clássico.
	- f. Remover itens de pesquisa do menu iniciar.
	- g. Remover icone meu computador do desktop.
	- h. Criar um papel de parede padrão e proibir que usuários alterem localmente.